## *Пользовательские функции*

Дисциплина: Конструирование программ и языки программирования

*Функция* — это поименованный набор описаний и операторов, выполняющих определенную задачу.

## *Описание функции:*

**тип имя\_функции (список\_переменных) { тело\_функции }**

*В общем виде структура программы на C++ может иметь вид:*

```
директивы компилятора
тип имя_1 (список_переменных)
{
тело_функции_1;
}
тип имя_2 (список_переменных)
{
тело_функции_2;
}
…
int main (список_переменных)
{
// тело функции main может содержать операторы 
вызова функций имя_1, имя_2….
тело_основной_функции;
}
```
*Программа, которая выводит на экран треугольник, построенный из символов «звездочка» и «пробел»:*

```
#include <iostream>
using namespace std;
void fun() 
{
cout<<"* ";
}
int main ()
{
int i, j;
for (i=0; i<5; i++)
{
for (j=0; j<5-i; j++)
fun();
cout<<"\n";}
system ("pause");
return 0;
}
```
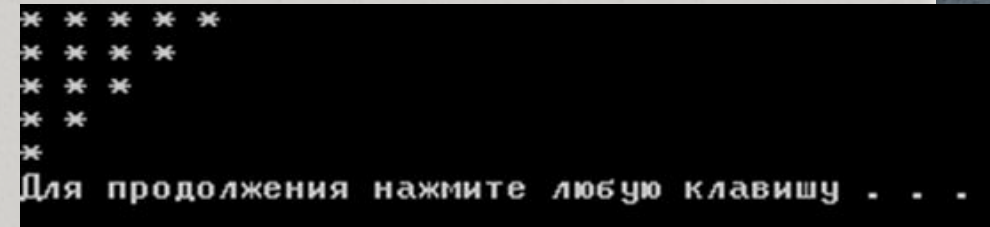

*Пример функции, возвращающей значение при проверке пароля:*

```
#include <iostream>
#include <string>
using namespace std;
string check_pass (string password)
{
     string valid_pass = "qwerty123";
     string error_message;
     if (password == valid_pass) {
         error_message = "Доступ разрешен.";
     } else {
         error_message = "Неверный пароль!";
 }
     return error_message;
}
int main()
{ 
     string user_pass;
     cout << "Введите пароль: ";
     getline (cin, user_pass);
    string error msg = check pass (user pass);
    cout << error msg << endl;
     return 0;
```
**}**

*Программа, которая выводит таблицу умножения на заданное число.*

```
#include <iostream>
using namespace std;
int func(int a, int b) 
{ 
return (a*b);
}
int main ()
{
int i, j;
cout << "i=";
cin>>i;
for (j=1; j<=10; j++)
cout<<<i<<"*"<<<j<<'="<<func(i, j)<<" ";
cout<<endl; system ("pause");
return 0;
}
```
## <u>Формальные и фактические параметры</u>

*Формальные* параметры существуют в прототипе и теле определения функции. Они задаются некоторыми уникальными именами и внутри функции доступны как локальные переменные.

*Фактические* параметры существуют в основной программе. Они указываются при вызове функции на месте формальных.

```
int n = -25; // глобальная переменная
int modul (int n) { // n - формальный параметр
  if(n<0) n = -1 * n;
return n;
}
```

```
int main(void) {
```
**}**

 **cout << modul(n);** // 25, значение глобальной переменной n будет передано в функцию **cout << n;** // -25, но работа внутри функции пойдёт с локальной переменной n **return 0;**

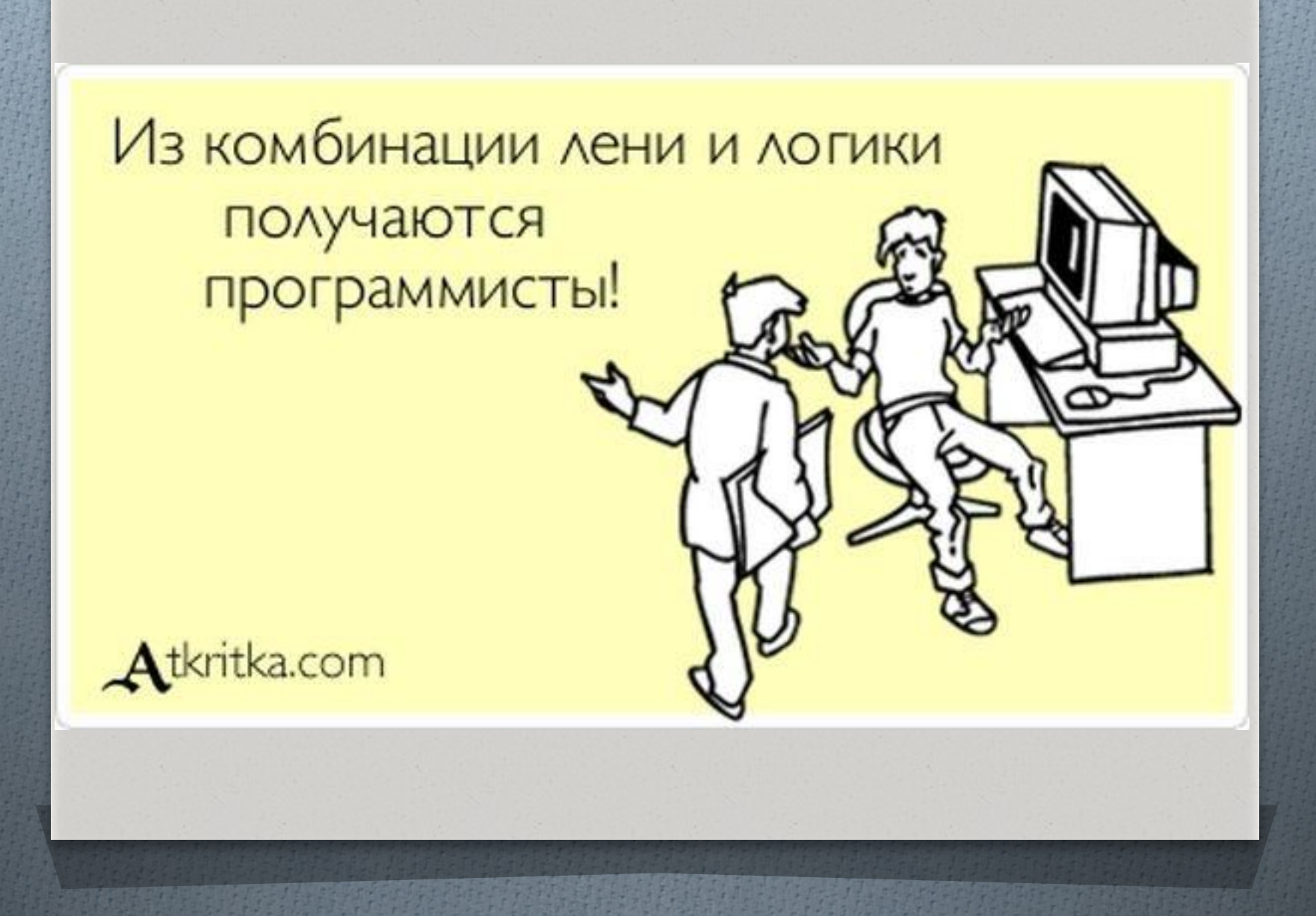